## TIFMAS EQUIPMENT CHECK-IN SHEET

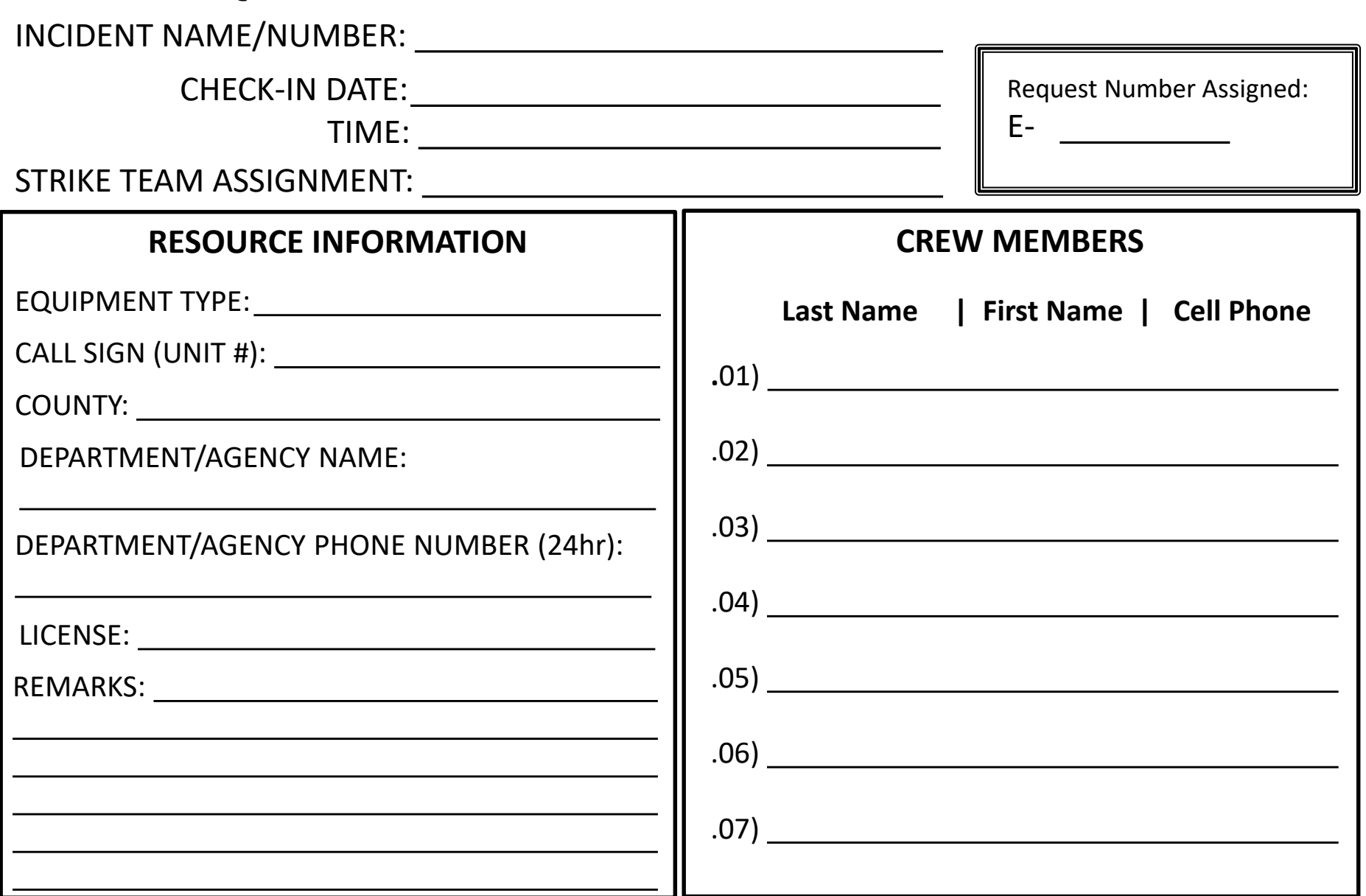

的人,我们也不会有什么。""我们的人,我们也不会有什么?""我们的人,我们也不会有什么?""我们的人,我们也不会有什么?""我们的人,我们也不会有什么?""我们

PREPARED BY:

## TIFMAS CREW SWAP CHECK-IN SHEET

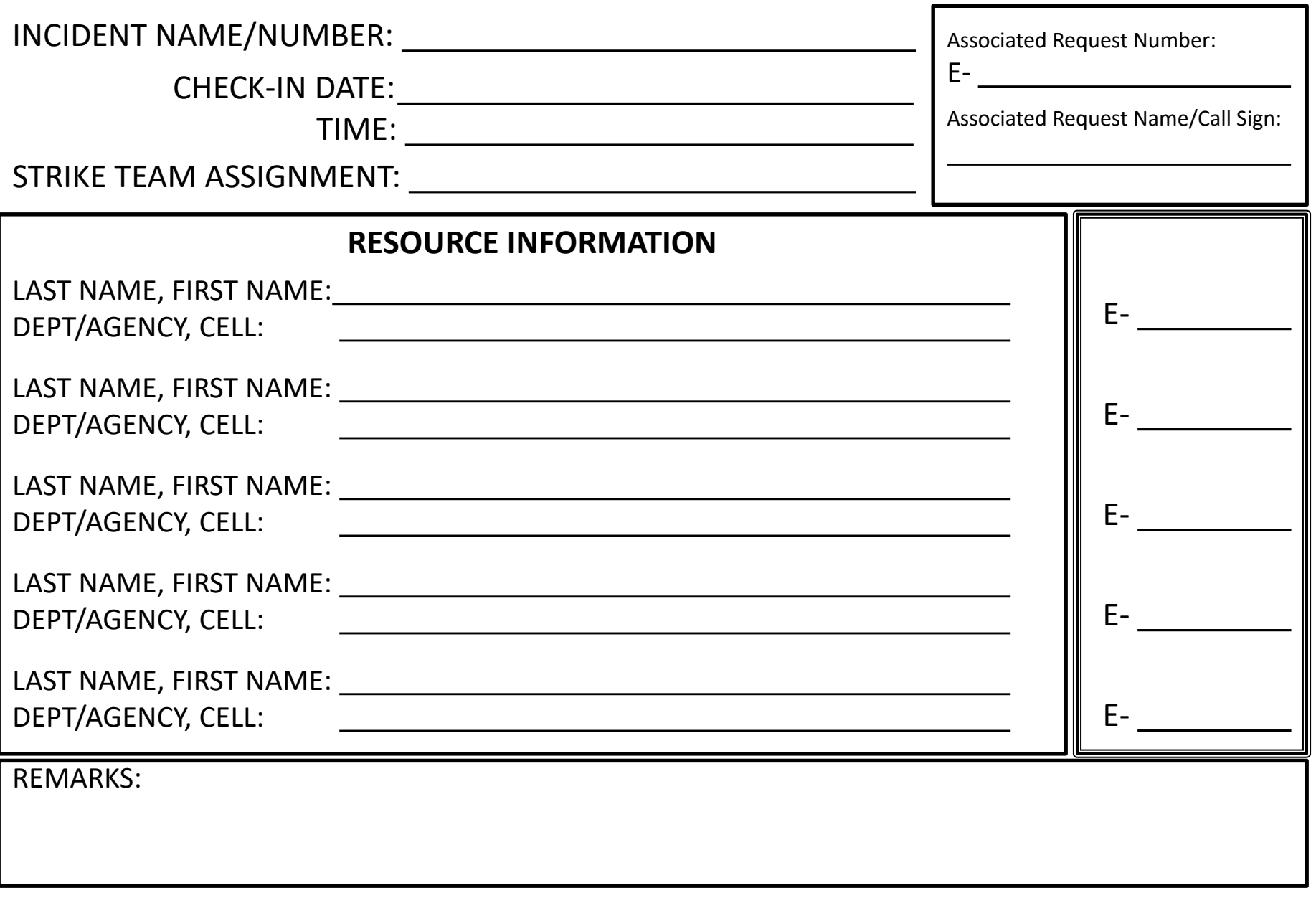